## **LCG2 Administrator's Course: A practical introduction to installing and running LCG2 software.**

## **Tuesday, 20 July 2004**

## **Session 3 (09:00 - 14:00)**

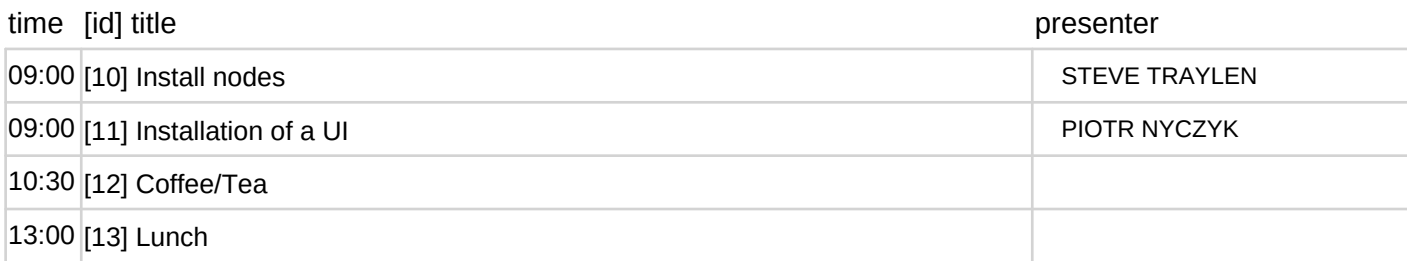